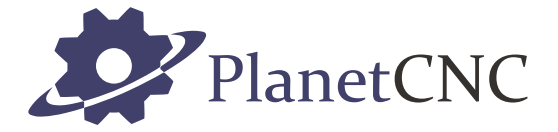

# **CNC USB Controller Mk3/4**

**User manual**

**2022-04-25**

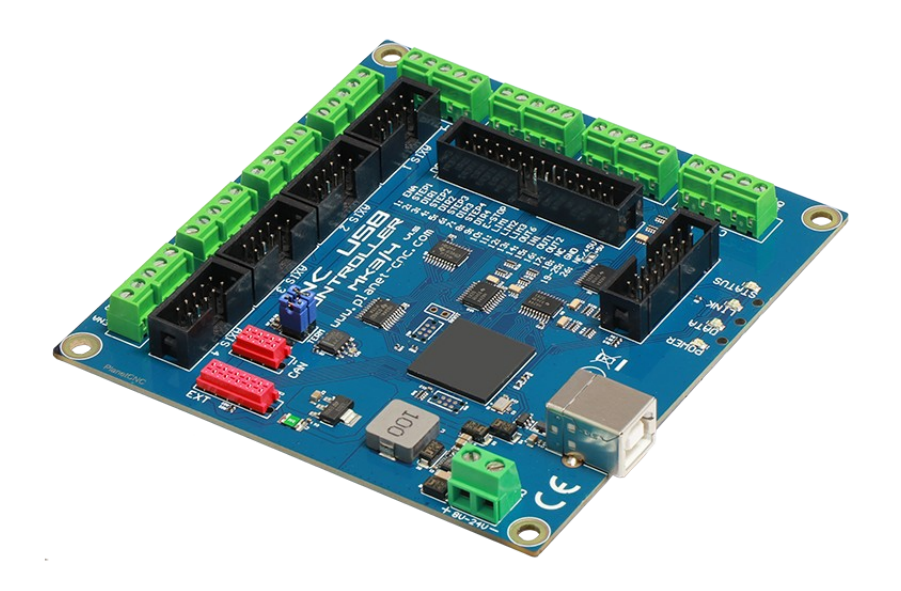

## **Disclaimer**

CONTROLLER AND CONTROLLER SOFTWARE ARE PROVIDED TO YOU "AS IS," WITHOUT WARRANTY. THERE IS NO WARRANTY FOR THE CONTROLLER AND CONTROLLER SOFTWARE, EITHER EXPRESSED OR IMPLIED, INCLUDING, BUT NOT LIMITED TO, THE IMPLIED WARRANTIES OF MERCHANTABILITY AND FITNESS FOR A PARTICULAR PURPOSE AND NONINFRINGEMENT OF THIRD PARTY RIGHTS. THE ENTIRE RISK AS TO THE QUALITY AND PERFORMANCE OF THE CONTROLLER OR CONTROLLER SOFTWARE IS WITH YOU. SHOULD THE CONTROLLER OR CONTROLLER SOFTWARE PROVE DEFECTIVE, YOU ASSUME THE COST OF ALL NECESSARY SERVICING, REPAIR OR CORRECTION.

IN NO EVENT SHALL THE AUTHOR BE LIABLE TO YOU FOR DAMAGES, INCLUDING ANY GENERAL, SPECIAL, INCIDENTAL OR CONSEQUENTIAL DAMAGES ARISING OUT OF THE USE OR INABILITY TO USE THE CONTROLLER OR CONTROLLER SOFTWARE.

## **1 Introduction**

### **1.1 Overview**

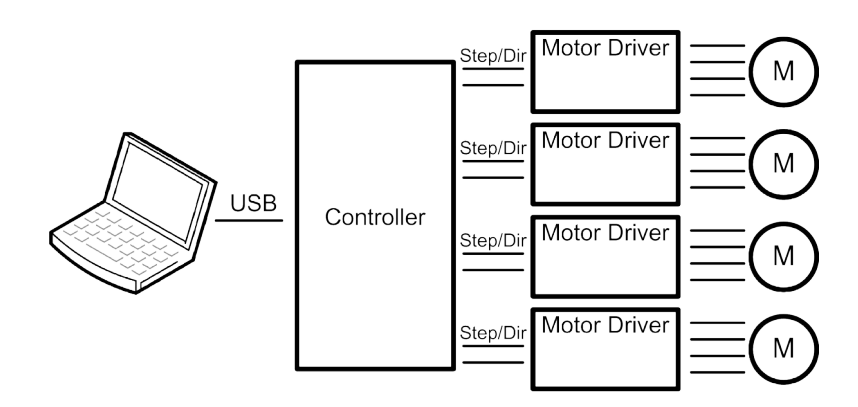

#### **PlanetCNC hardware:**

PlanetCNC series of USB CNC motion controllers serve as a link between a personal computer and motor drivers that support step/direction control. PlanetCNC series of motion controllers are compatible with most motor drivers. Controllers use the USB or Ethernet port, available on all modern computers and laptops.

PlanetCNC motion controllers can serve as direct replacement or upgrade for many parallel port breakout boards.

#### **PlanetCNC software:**

PlanetCNC motion control system provides a complete, fully integrated software/hardware solution. Additional machine control software is NOT required. The *PlanetCNC TNG* motion control software is a dedicated application, designed to fully exploit the features of the purpose-built hardware. It has many advanced features to assist day-to-day CNC machine operation.

#### PLEASE NOTE:

PlanetCNC controllers are compatible only with PlanetCNC motion control software and vice versa.

## **1.2 Features and specifications:**

#### **1.2.1 PlanetCNC TNG motion control software**

- works with PC/Laptop running :
	- Windows 7,8 or 8.1, 10, 11 (32 bit or 64bit)
	- Linux 64-bit OS

.

- Intel based iMAC with High Sierra or newer OS
- Raspberry Pi 3 and Pi4 running Raspbian
- advanced interpolation algorithms for smoother motion and toolpath optimization
- standard RS274/NGC G-code
- advanced G-codes G40, G41, G42 (Cutter Radius Compensation) supported
- advanced G-codes G43, G49 (Tool Length Offsets) supported
- advanced G-codes G54, G59.3 (Coordinate System Origins) supported
- tested with SolidCAM, MasterCAM, ArtCAM, SheetCAM, Vectric, DeskProto, CamBam, MeshCAM, LightBurn ... generated G-code
- Profili2 and DevFoam 4-axes and 3-axes G-code for foam-cutting supported
- import toolpath from DXF files
- import toolpath from PLT/HPGL files
- import toolpath from SVG files
- import toolpath from image files
- import toolpath from CSV files
- import toolpath from NC-Drill (Excellon) files
- import toolpath from Gerber (RS-274X) files
- export toolpath to G-code
- export toolpath to DXF
- export toolpath to CSV
- automatic homing procedure
- multiple languages supported
- import of language files supported
- built-in support for manual and automatic toolchange procedure
- import of backup machine profile supported
- export of backup machine profile supported
- multiple view of toolpath supported
- built-in manual gcode editor supported
- gcode program line bookmarking supported
- gcode program line search tool supported
- MDI command history supported
- Transformation of gcode program supported (Transformation from points)
- Gcode program manipulation tools supported (Shift, Scale, Mirror, Rotate…)
- Warp supported (curved surface compensation)
- Copy and swap tools for XYZ, UVW axes supported
- Machine Start, Stop, Pause, Estop control supported
- Start from selected program line supported
- Start from beginning to bookmark supported
- Start from bookmark to bookmark supported
- Start from bookmark to end supported
- gcode program loop execution supported
- Mist control supported
- Flood control supported
- Spindle CW, CCW control supported
- digital outputs control supported
- axis motor enable control supported
- soft limits supported
- hard limits supported
- probe trigger for simulation purposes supported
- tool table with integrated feed&speed calculator supported
- tool length measurement supported
- G28 and G30 home positions supported
- unwind tool for ABC rotational axes supported
- work position measure height supported
- coordinate systems supported
- coordinate systems edit table supported
- built in machining cycles supported
- probe measure procedures supported (inside, outside corner, edge, edge angle, hole center, slot, protrusion measurement)
- point measurement supported
- camera supported
- user commands supported
- gcode scripts for flexible machine behavior supported
- Expression file advanced functions supported
- USB file for advanced USB communication of external equipment supported
- Python scripts for advanced external processes supported
- backlash compensation
- customization of GUI supported
- SDK (software developers kit) available

### **1.2.2 Mk3/4 - 4 axis USB CNC controller**

- USB connection
- 4 STEP & DIRECTION axis outputs for stepper and servo motors
- 110 kHz maximum step frequency, configurable minimum pulse width, 50% duty cycle at higher frequencies
- 3 digital outputs on board (configurable as: TTL, frequency, PWM or RC servo motors signal outputs)
- additional inputs and outputs with ExtInOut boards available(currently up to 32)
- jogging keyboard supported
	- Speed potentiometer, shift, step and ALT features are supported
- 4 limit switch inputs with shift feature (buffered for maximum performance)
- 4 digital inputs
	- Buffered for maximum performance
	- Tool length sensor configuration supported
	- Movable sensor configuration supported
	- Measure probe configuration supported
- Dedicated Inputs for spindle encoder and index signals for spindle synchronization (buffered for maximum performance)
- Wireless MPG pendant support
- I2C protocol interface supported
- UART protocol interface supported
- SSP protocol interface supported
- CAN interface (currently in development)
- Onboard screw terminal connectors for easier connection of motor drivers, inputs and outputs

## **1.3 PlanetCNC motion control system requirements**

#### **Minimum system requirements:**

- 1 GHz or faster processor
- 512MB RAM
- 500 MB available hard disk space
- Graphics with OpenGL support
- USB 2.0 or 3.0 port
- .NET Framework 3.5 SP1

#### **Recommended system requirements:**

- 2 GHz or faster processor
- 2GB RAM
- 500 MB available hard disk space
- Graphics with OpenGL support
- USB 3.0 port
- .NET Framework 3.5 SP1

## **2 Hardware**

## **2.1 Installation**

Installation of PlanetCNC Mk3/4 controller requires a USB equipped PC or a laptop, along with motor drivers appropriate to the motors in use. The Mk3/4 controller is compatible with the vast majority of motor drivers that use step/direction signals.

Optional support hardware can be employed to customize installation to suit user requirement. Use of a screw terminal adapter makes connection to the type of drive in the image much easier. A DB25 adapter is available, for motor drivers requiring this form of input, with male or female DB25 connector.

For maximum flexibility in controller layout, a ribbon cable and plug kit is available. This aids the construction of longer cables and ensures plug-in connections correspond to the USB CNC Controller pin outs.

#### **IMPORTANT:**

The controller should be powered with an external power supply. Mk3/4 - 4 Axis controller hardware requires 8 - 24V DC supply. Power supply should be at least 200mA.

## **2.2 Mk3/4 - 4 axis CNC USB controller description**

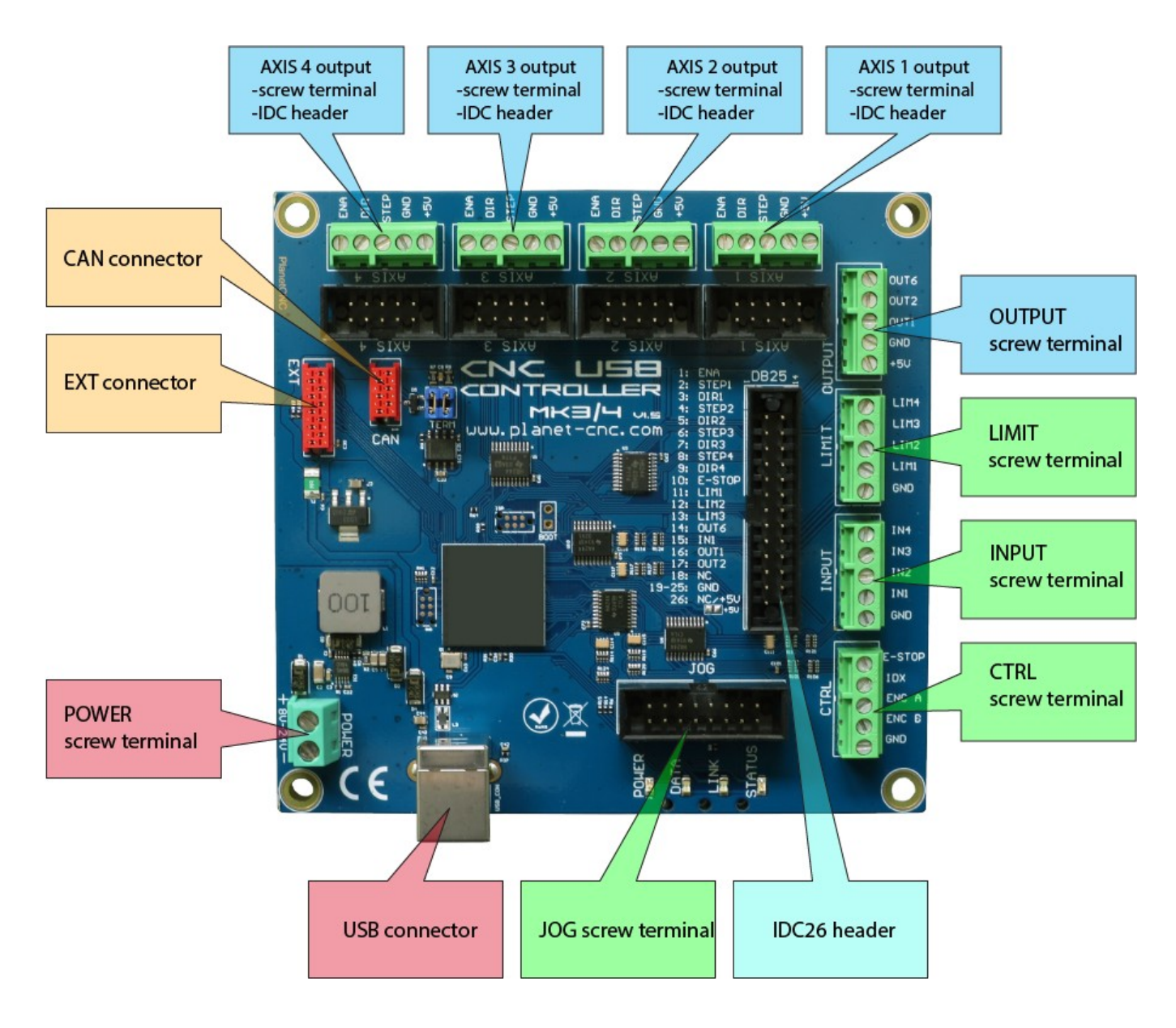

#### **2.2.1 Mk3/4** *AXIS* **connector**

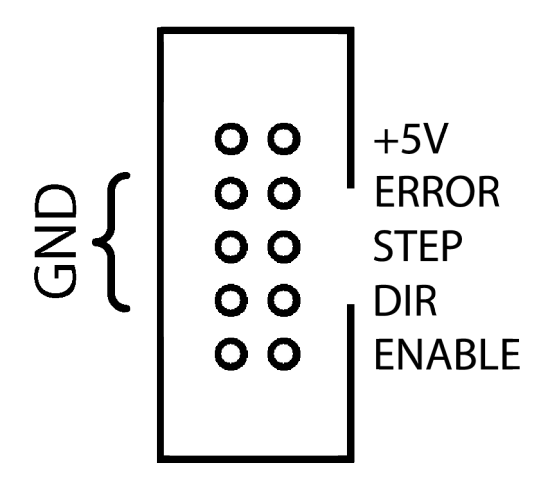

Each connector controls one motor driver. Controller has 4 connectors for axes 1-4. Pins 2, 4, 6,7, 8 and 10 provide the 'Ground' or common side of connections.

All signals are also available on screw type connector and 25 pin header.

Axes are usually named like this: Axis 1=X, Axis 2=Y, Axis 3=Z...

On some machines this can be different. For example foam cutter uses names such as Axis 1=A, Axis 2=Y, Axis 3=U, Axis 4=V. Lathes use Axis 1=Z, Axis 2=X. Configuration of axes, as well as their naming can be set in *File/Settings/Axes.*

#### **CONNECTOR PIN DESCRIPTION:**

- **+5V:** +5V power. Motor drivers can take power for logic circuit or common anode connection from the USB controller.
- **STEP:** Provides a STEP signal of minimum 12 us pulse width to the motor driver.
- **DIR:** Provides DIR or DIRECTION signal to the motor driver.
- **ENABLE:** Provides an ENABLE signal for motor drivers. When the ENABLE signal is lost due to output command, E-Stop or limit switch activation, motor drivers will deactivate.

A dedicated E-Stop switch connected to the CTRL or INPUT connector can control the signal. It can also be operated by limit switch activation, software command or on shutdown of the control software.

This arrangement provides a useful safety feature that can be user-configured to operate under manual and/or computer control.

**GND**: Ground connections.

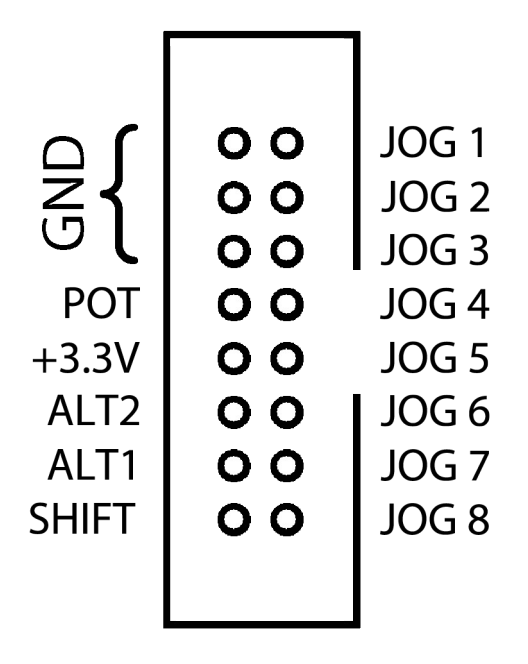

Switched operation of JOG 1-8 controls manual jogging.

Jogging keyboards can use a 'SHIFT' key, allowing Mk3/4 controller users to jog additional axes or toggle the option of jog 'step' mode. 'SHIFT' key function is defined in settings, as is the 'step' value for each key press.

Jogging directions and axis assignment can be defined in 'settings'.

#### **CONNECTOR PIN DESCRIPTION:**

A typical use might be as below:

- **JOG 1:** Jog Axis 1 in negative direction.
- **JOG 2:** Jog Axis 1 in positive direction.
- **JOG 3:** Jog Axis 2 in negative direction.
- **JOG 4:** Jog Axis 2 in positive direction.
- **JOG 5:** Jog Axis 3 in negative direction.
- **JOG 6:** Jog Axis 3 in positive direction.
- **JOG 7:** Jog Axis 4 in negative direction.
- **JOG 8:** Jog Axis 4 in positive direction.
- **SHIFT:** Toggles 'step' jog mode or jogging for additional axes.
- ALT1: Selects different jog mode
- ALT2: Selects different jog mode
- **+3.3V:** Power for jogging speed POT
- **POT:** Jogging speed POT
- **GND:** Ground connections

#### **2.2.3 Mk3/4** *LIMIT* **connector**

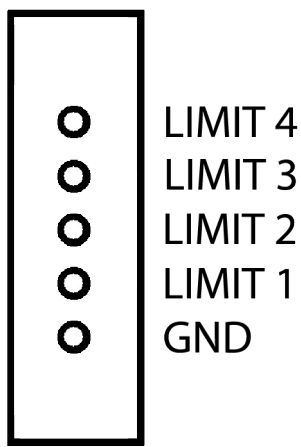

LIMIT 1-4 connects limit switches. It's recommended that a 100nF capacitor is connected directly across switch terminals. Switches are connected between LIMIT pin and GND pin.

Mk3/4 controller requires 'Single Input' mode.

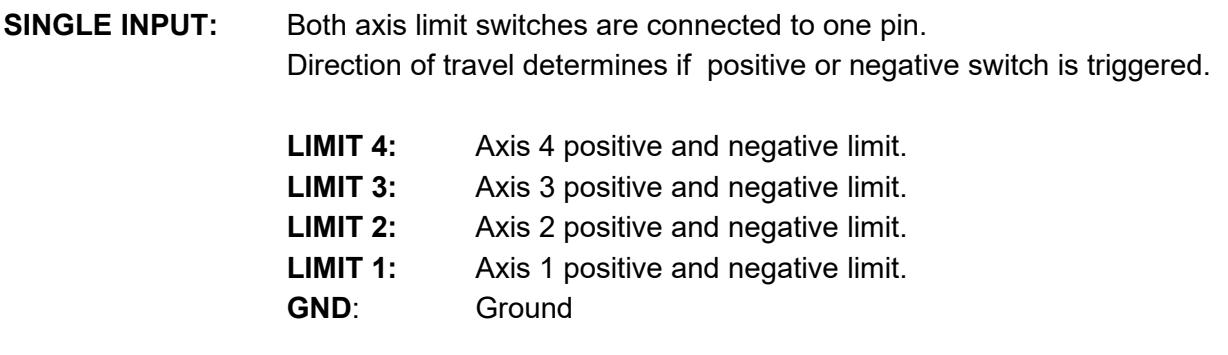

**NOTE**: If 'normally open' (NO) type switches are used, wiring must be done in parallel method, if 'normally closed' (NC) type switches are used, wiring must be done in serial method.

Software 'Invert' options allow use of 'normally closed' or 'normally open' switch hardware. This feature can be set in *File/Settings/Limit/Invert*

#### **2.2.4 Mk3/4** *CTRL* **connector**

This connector provides inputs for use of MPG pendant devices and E-Stop. Spindle speed encoder for spindle synchronization can also be connected. GND pins provide 'Ground' or common connections.

An E-Stop switch attached to this connector can be configured in software to activate/deactivate E-Stop.

E-Stop switch hardware for use with this connector can be NC (Normally Closed) or NO (Normally Open). If NC is used, 'Invert' feature must be enabled in 'settings'. Locking switch is recommended.

#### **CONNECTOR PIN DESCRIPTION:**

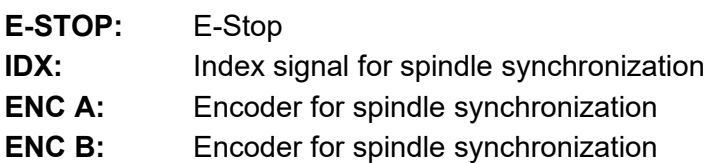

**GND:** Ground

#### **2.2.5 Mk3/4** *INPUT* **connector**

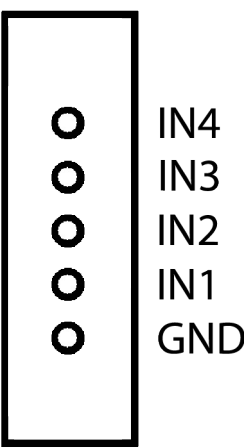

This connector provides input for user-assigned functions.

#### **CONNECTOR PIN DESCRIPTION:**

- **IN4:** Assignable input 4
- **IN3:** Assignable input 3
- **IN2:** Assignable input 2
- **IN1:** Assignable input 1
- **GND:** Ground

#### **2.2.6 Mk3/4** *OUTPUT* **connector**

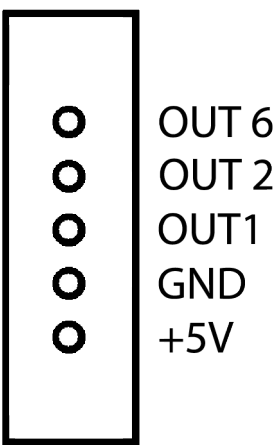

This connector provides 3 digital outputs for control of external devices. The optional 'Output board' links to the Mk3/4 controller using this connector. Output assignment is controlled in software.

#### **CONNECTOR PIN DESCRIPTION:**

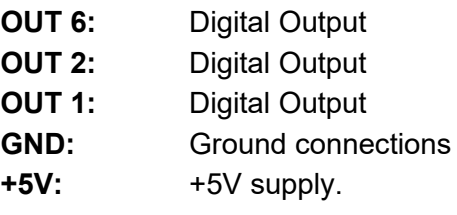

OUT 1, 2 and 6 can generate PWM signal, RC servo signal or frequency modulation.

## **2.2.7 Mk3/4** *26 pin header*

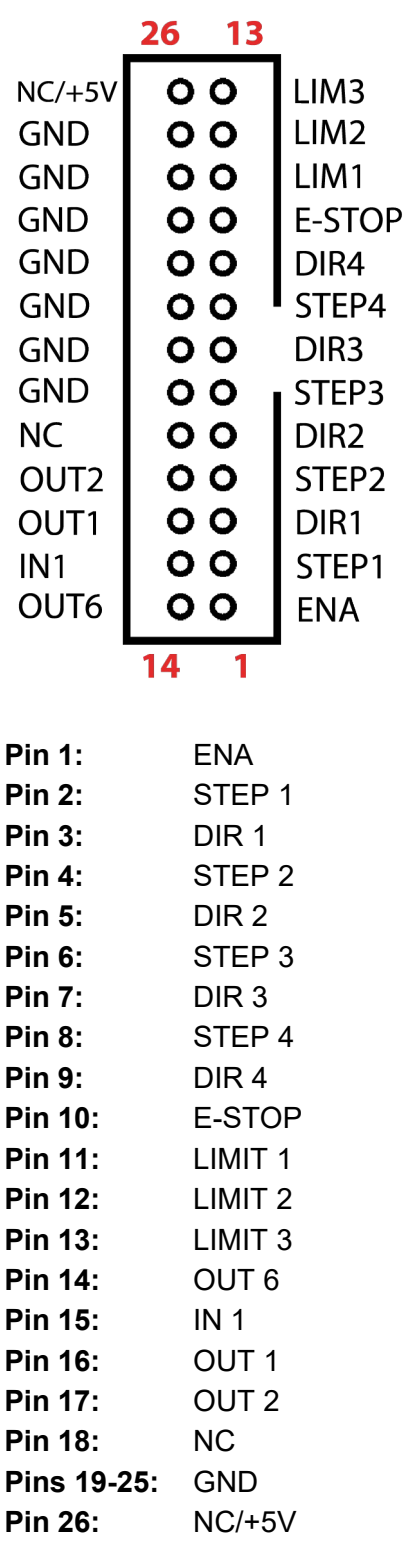

### **2.2.8 EXT connector**

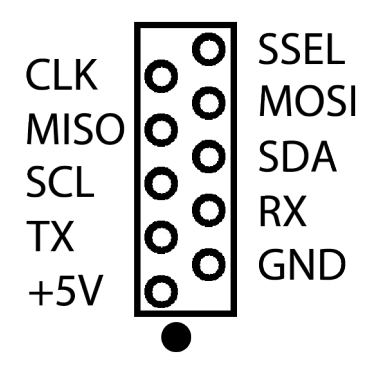

This connector allows use of EX, I2C and UART protocol devices.

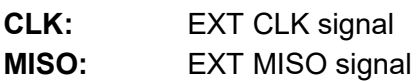

- **SCL:** I2C SCL signal
- **TX:** UART TX signal
- **+5V:** +5.0V supply

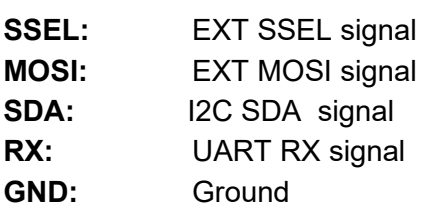

### **2.2.9 CAN connector**

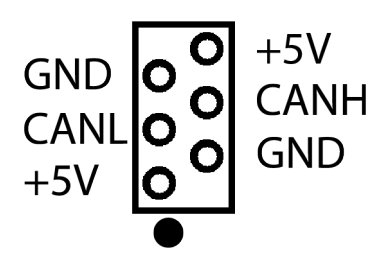

This connector allows use of CAN protocol devices. **PLEASE NOTE:** CAN INTERFACE IS CURRENTLY UNDER DEVELOPMENT

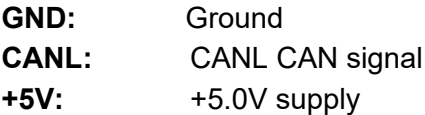

**+5V:** +5.0V supply **CANH:** CANH CAN signal **GND:** Ground

### **2.2.10 Mk3/4** *USB* **connector**

The Mk3/4 USB CNC controller connects to computer via the USB port. The port uses the USB 2.x standard.

#### **2.2.11 Mk3/4** *Power* **terminal**

The controller should be powered with an external power supply. Mk3/4 - 4 Axis controller hardware requires 8 - 24V DC supply Power supply should be at least 200mA

#### **2.2.12 Mk3/4** *LED* **indicators**

The user is provided with helpful feedback and live 'status' information via on-board LED indicators. There are four indicators.

- **POWER:** Lights when the controller is powered.
- DATA: Indicates controller functions.
- **LINK:** Indicates controller communication.
- **STATUS:** Blinks to indicate controller function is 'good'.

## **3 Connection diagrams**

## **3.1 Wiring of limit switches**

Mk3/4 controller has 4 designated limit switch inputs. This means that 'Single Input' method of wiring must be used.

#### **When 'Single input' method is used, both limit switches are connected to one limit pin.**

Mk3/4 has screw type connector already mounted on the board, which makes the connection even simpler.

## **3.1.1 'Single input' wiring methods:**

**3.1.1.1 Parallel wiring of NO type switches:**

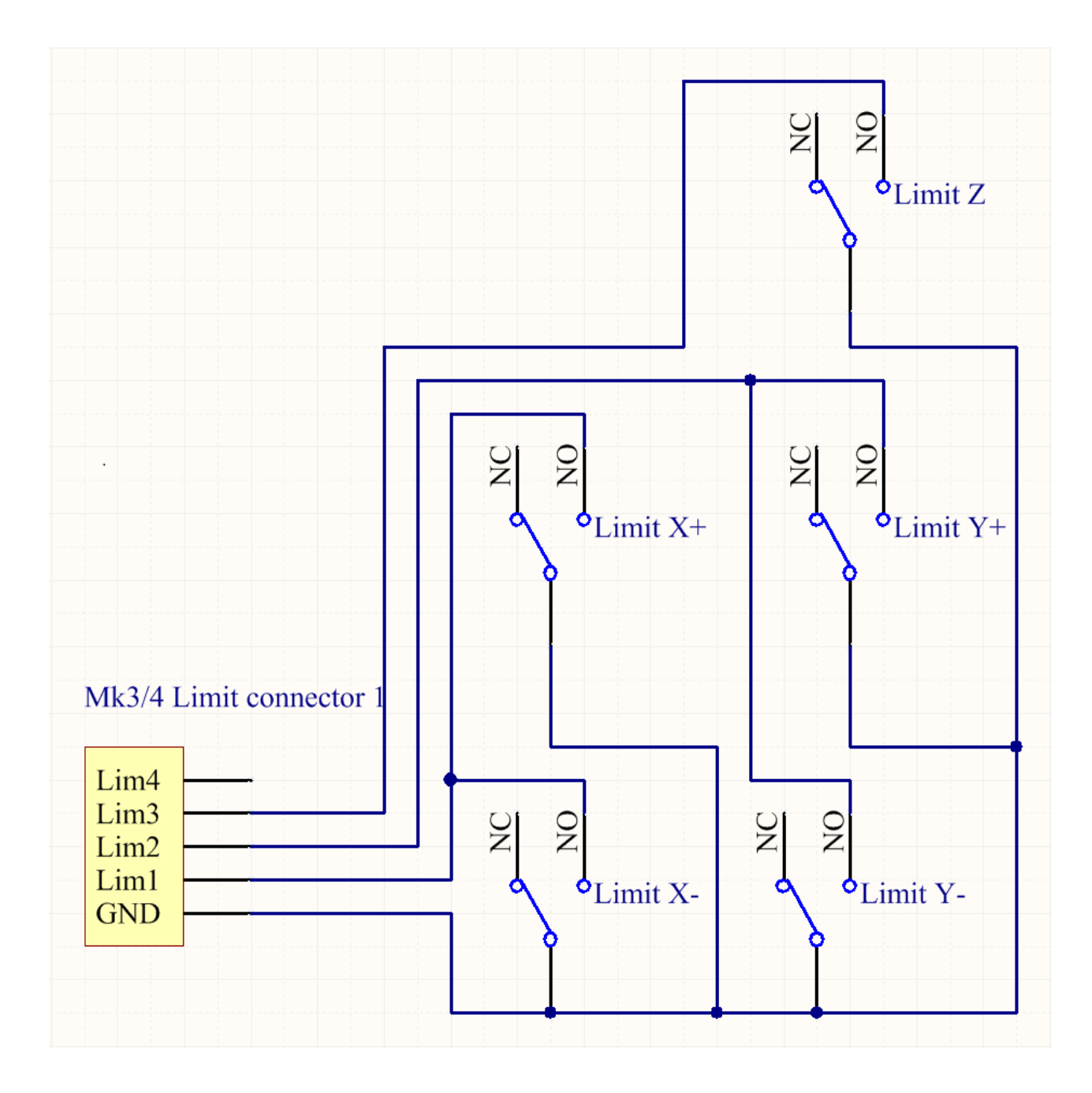

**Parallel wiring of NO type limit switches\*:**

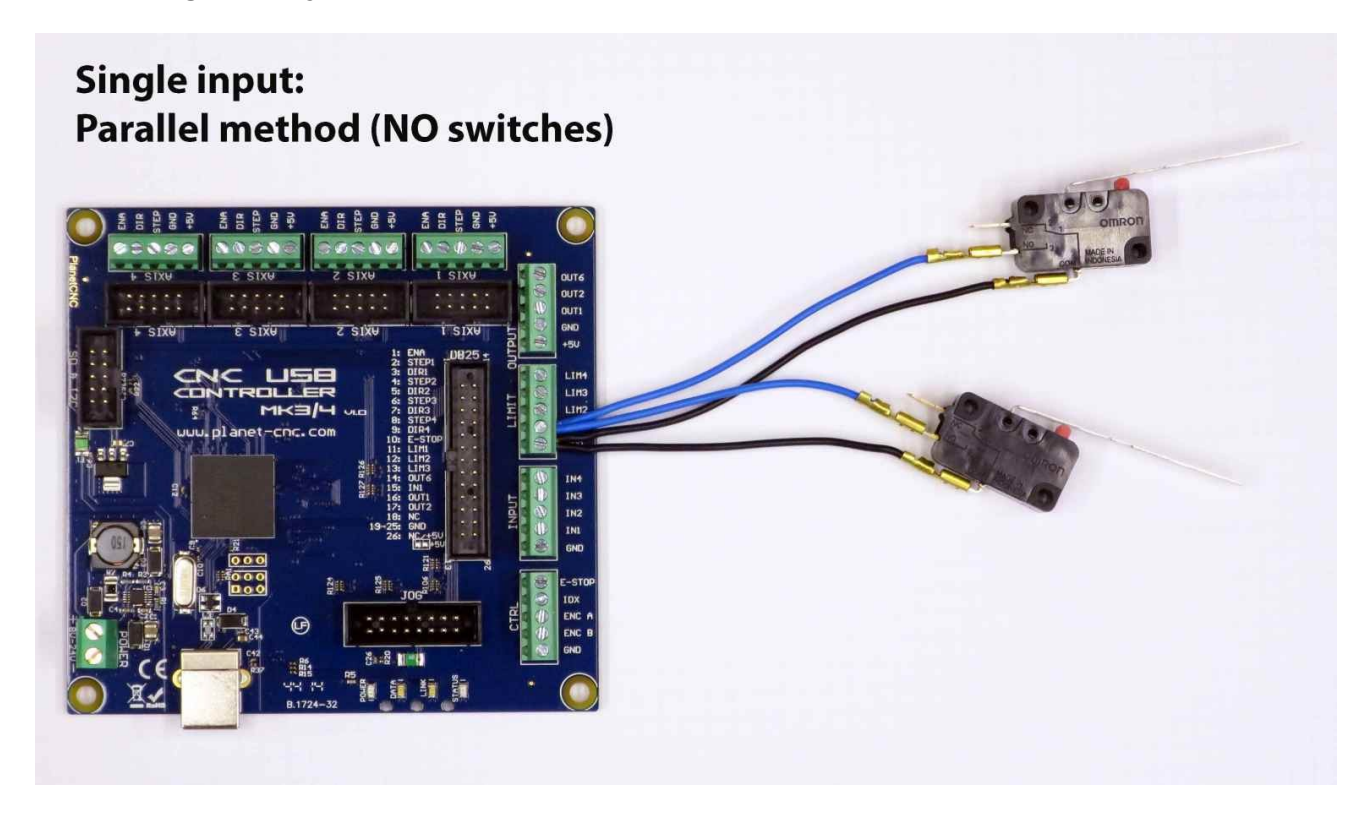

\*On this picture only for axis one.

#### **3.1.1.2 Serial wiring of NC type limit switches:**

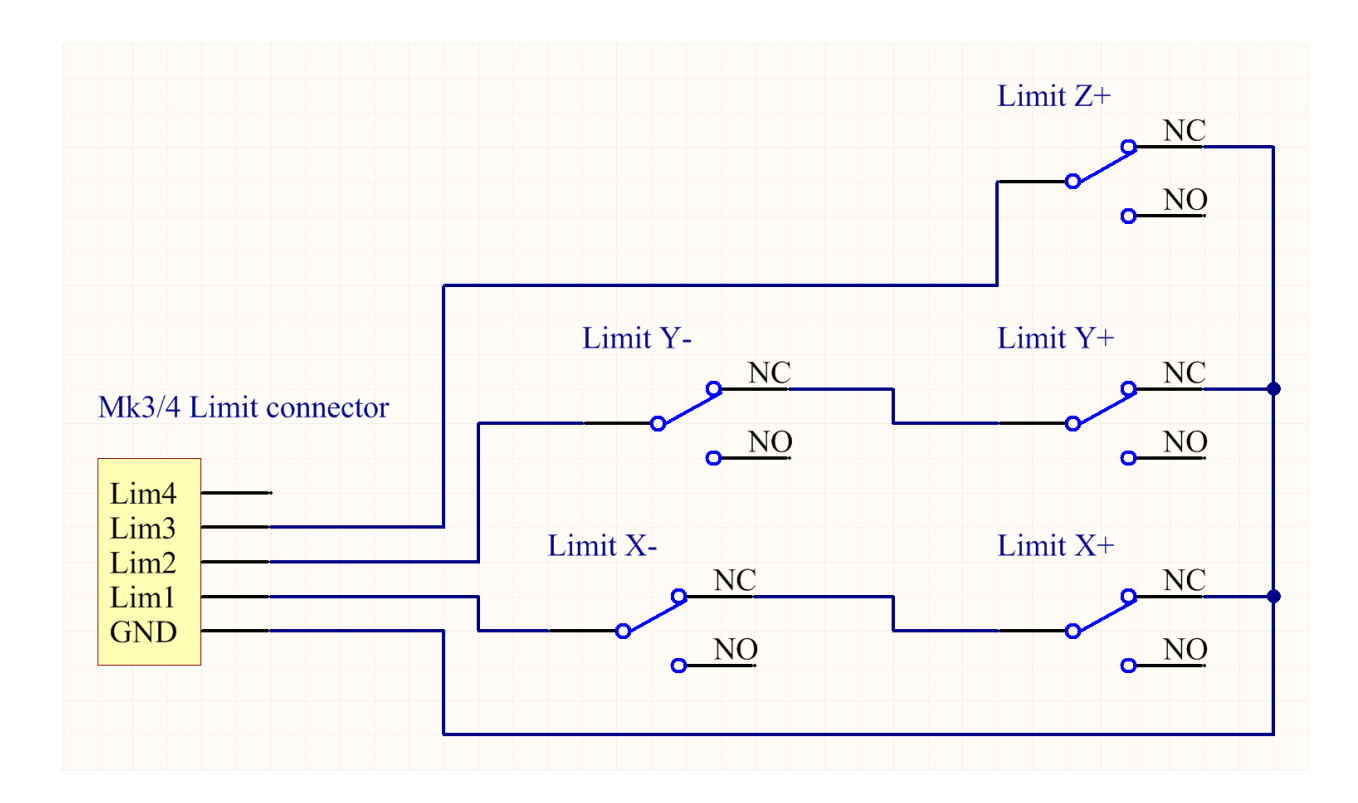

**Serial wiring of NC type limit switches\*:**

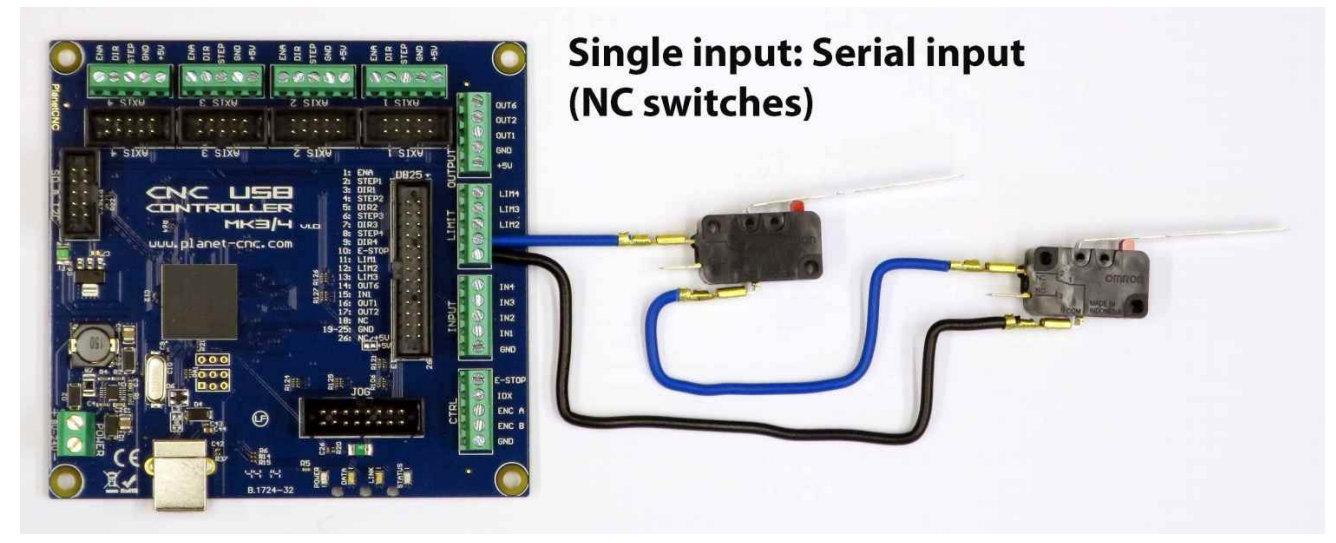

\*On this picture only for axis one.

## **3.2 Wiring inputs of Mk3/4 controller**

Mk3/4 has 4 assignable inputs. Bellow is wiring diagram of switch/button, connected to Mk3/4's assignable input. Inputs function is assigned in settings.

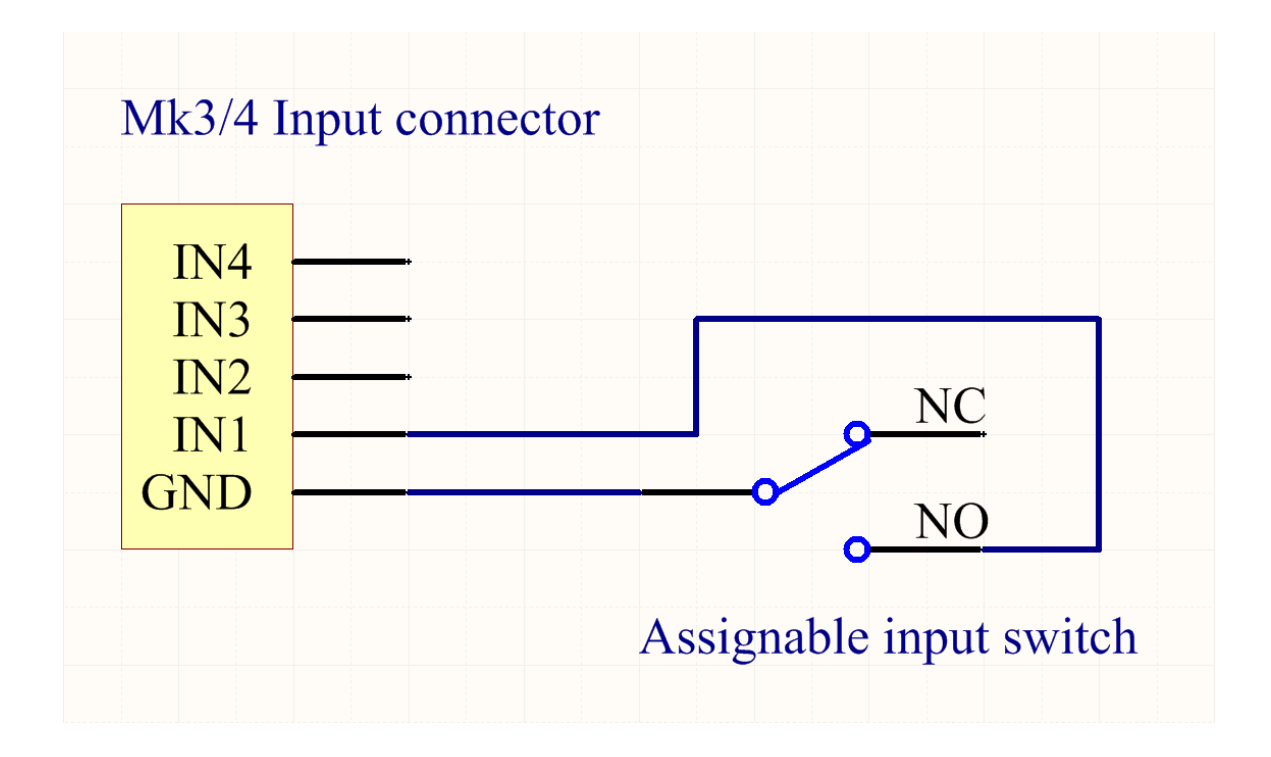

## **3.3 Connecting motor driver to Mk3/4 controller**

Wiring diagrams for COMMON CATHODE and COMMON ANODE connection of motor driver:

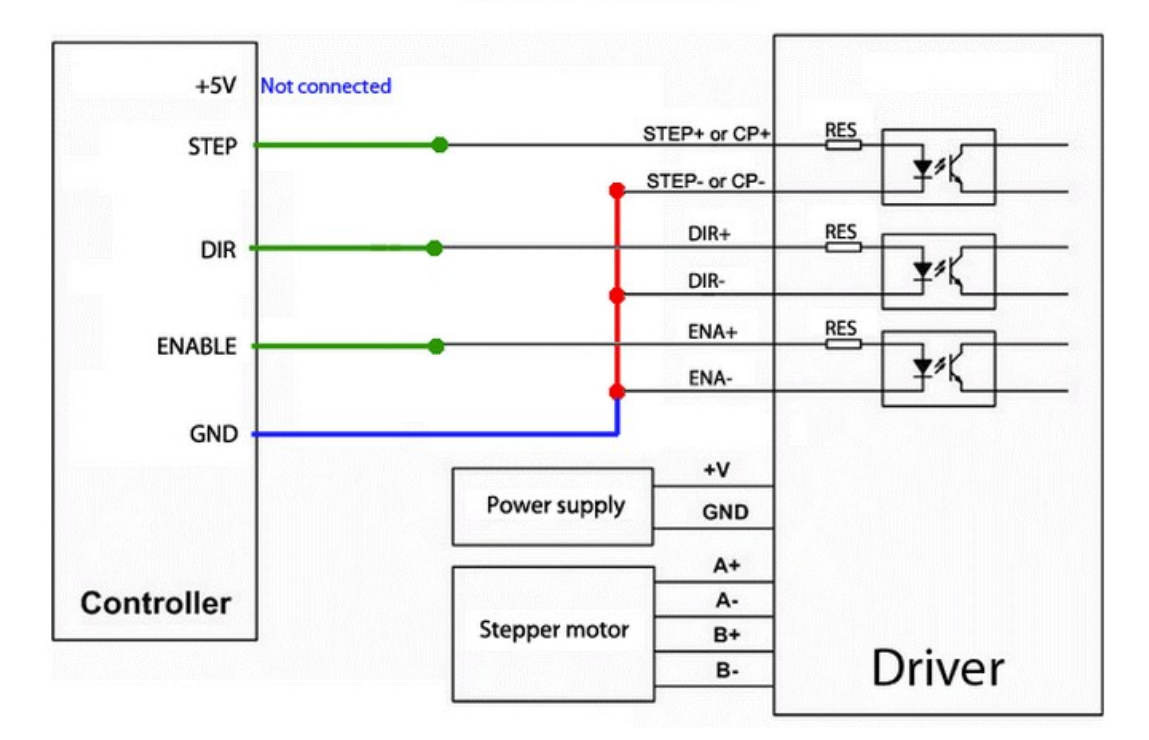

#### **COMMON CATHODE**

2. Common anode

#### **COMMON ANODE**

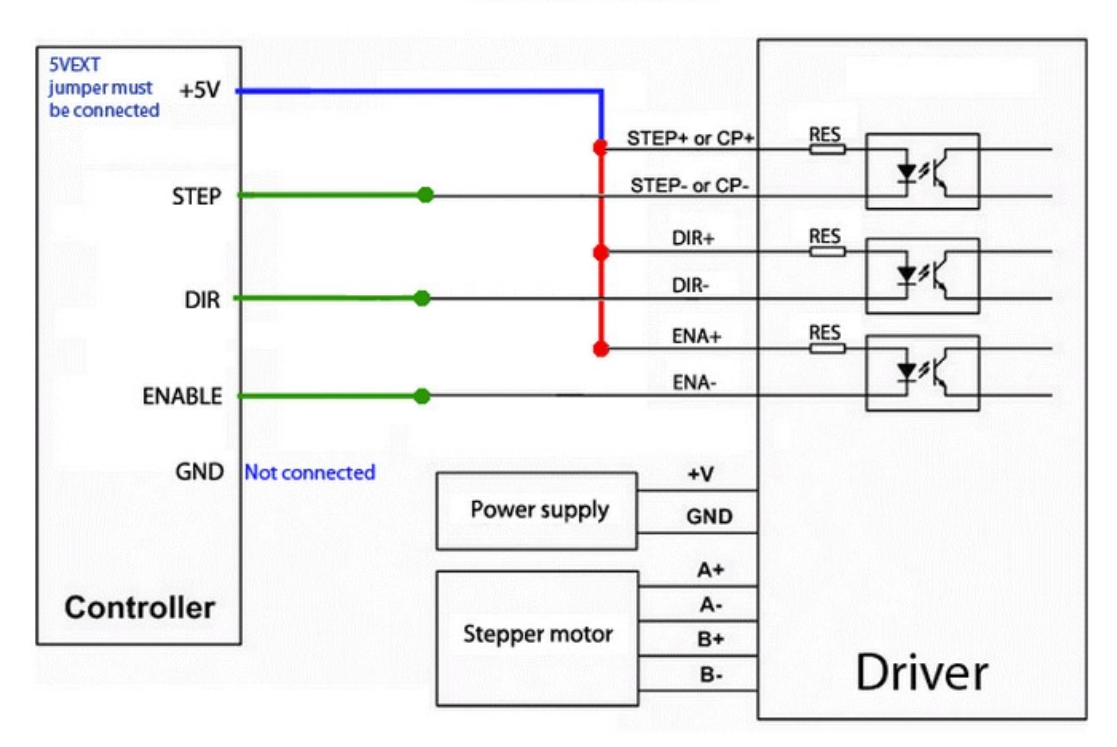

\*STEP input on motor drivers can be also labeled as PUL or CLK.

Picture bellow demonstrates the connection of 2.5A Motor driver to Mk3/4 controller and connection of stepper motor and power supply to 2.5A motor driver. Since this motor driver uses 10-pin header and ribbon cable, connection is pretty much trivial:

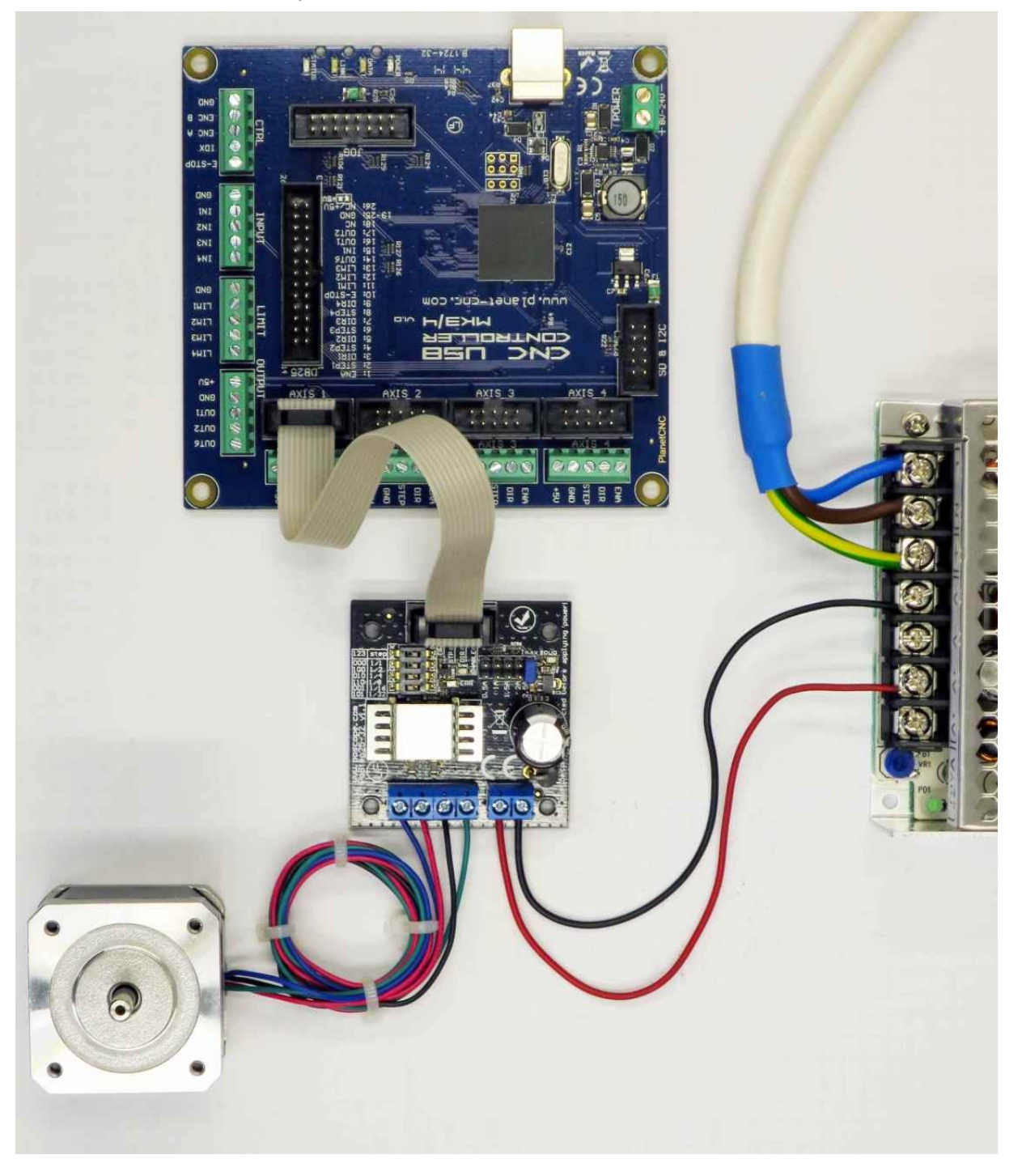

Picture bellow demonstrates connection of motor driver to Mk3/4 controller and connection of controllers external power supply:

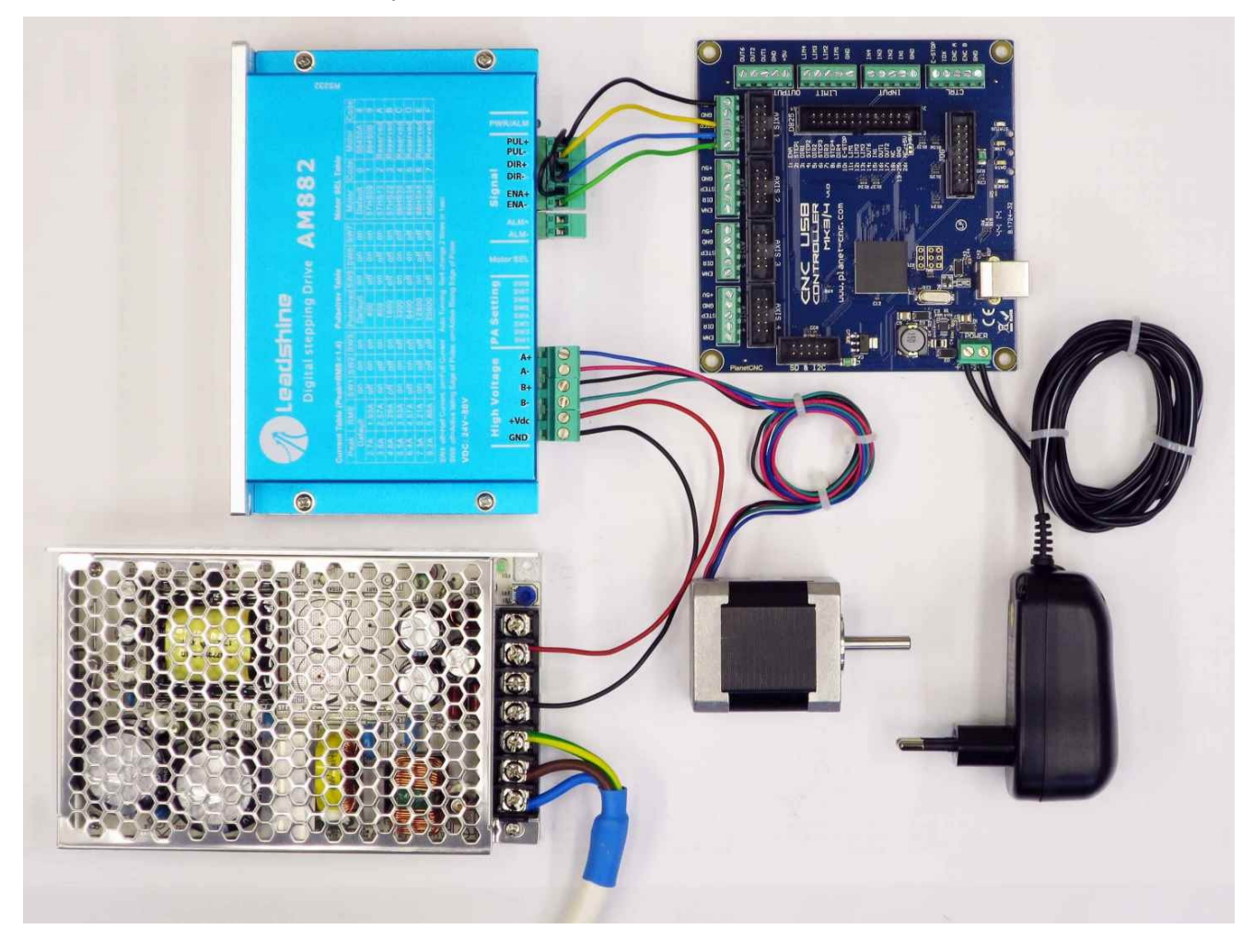

## **3.4 Shielded cables**

We always recommend the use of shielded cables for wiring. Whether you are connecting limit switches, input switches, output devices, motor drivers or motors etc... The shielded cables should be properly maintained and set with insulated ferrules or crimp terminals.

Picture bellow demonstrates both ends of one shielded cable. Shield and GND are connected with ferrule only at that end of the cable which will be later connected to controllers input. Other end of the cable which will be connected to limit switch does not have shield and GND connected.

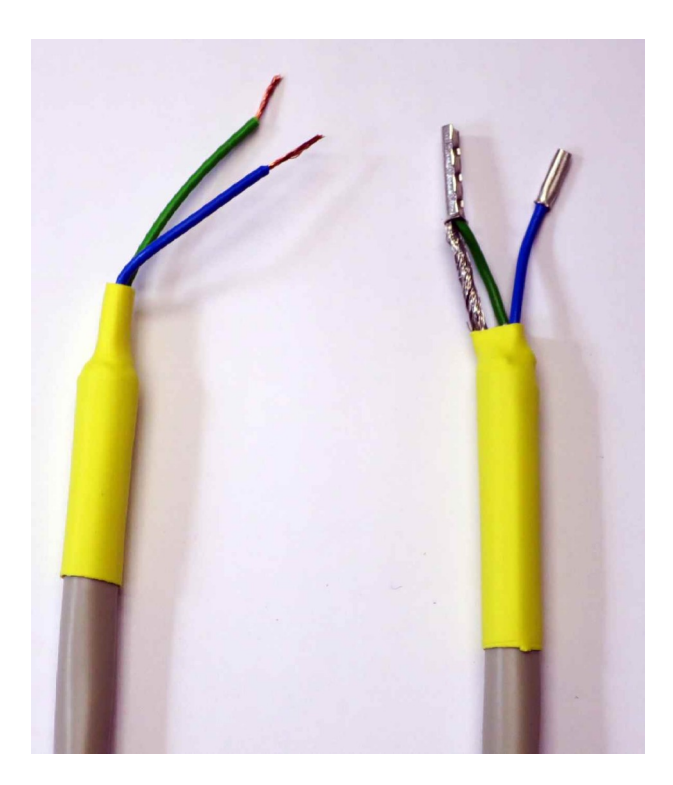

Shield of the cable should be connected to GND only at the end which is connected to controllers input:

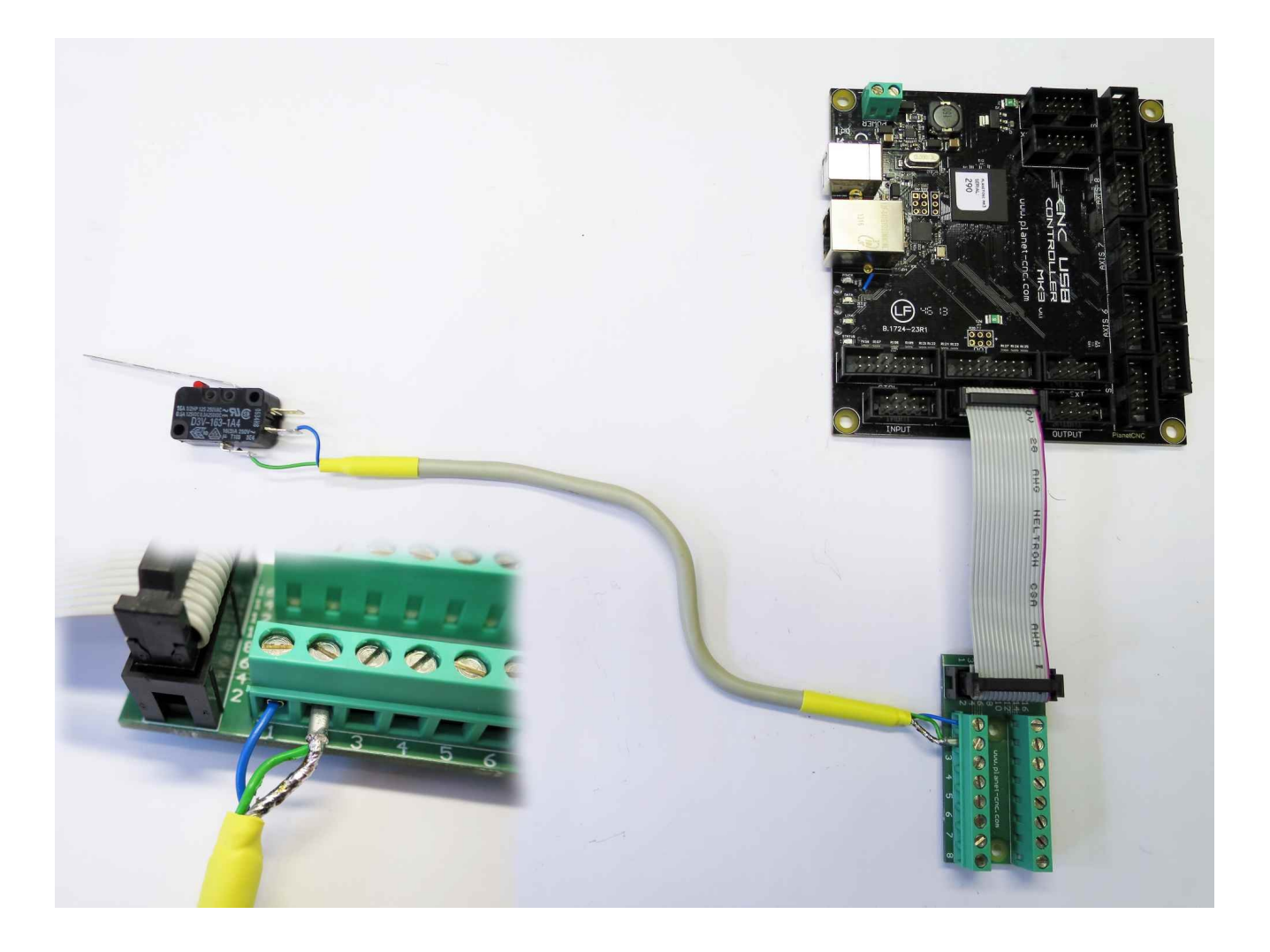

## **Table of Contents**

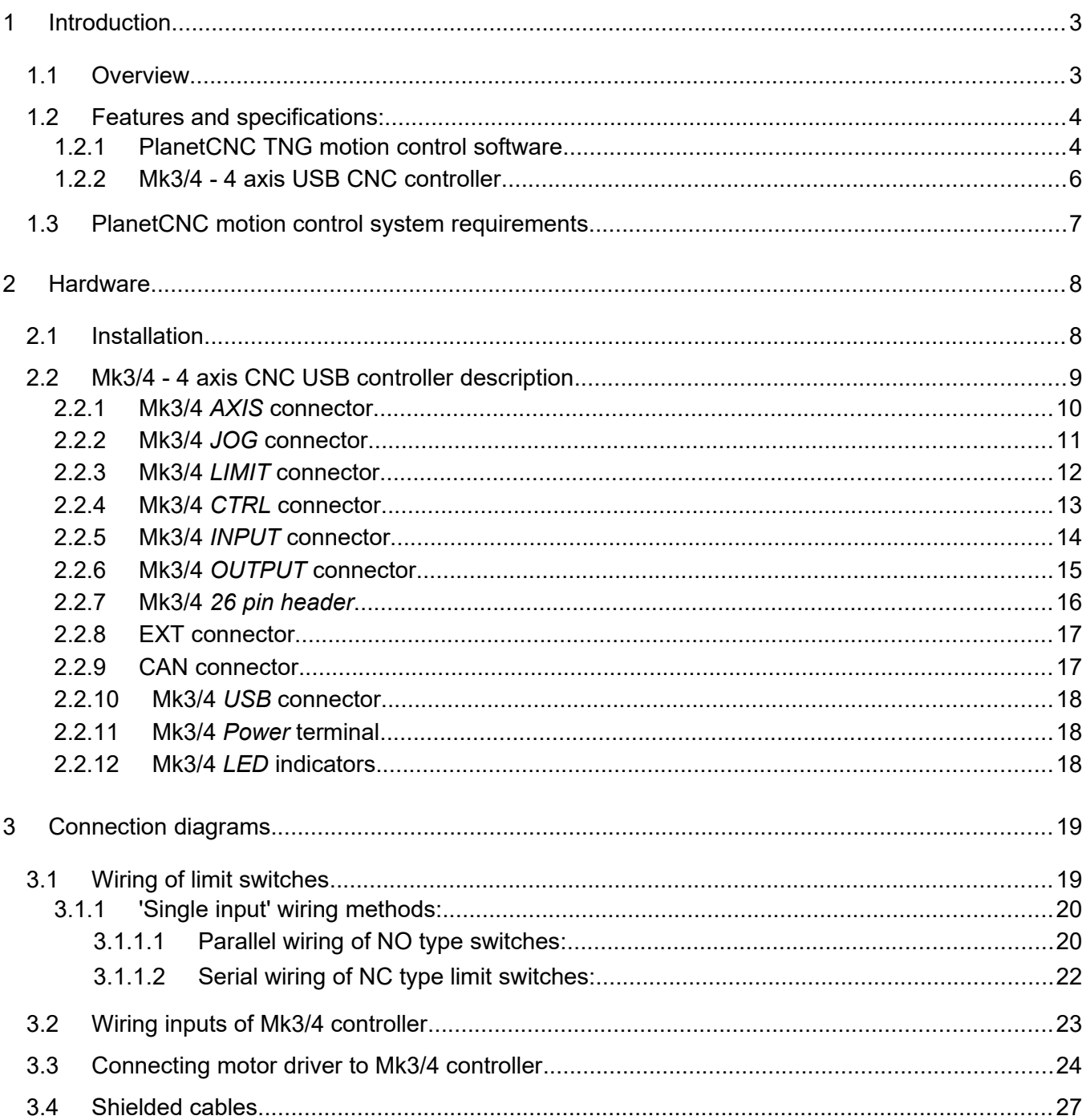